, tushu007.com

<<Visual FoxPro

<<Visual FoxPro >>

- 13 ISBN 9787113099657
- 10 ISBN 7113099653

出版时间:2009-6

 $(2009-06)$ 

页数:275

PDF

更多资源请访问:http://www.tushu007.com

## $,$  tushu007.com

## <<Visual FoxPro

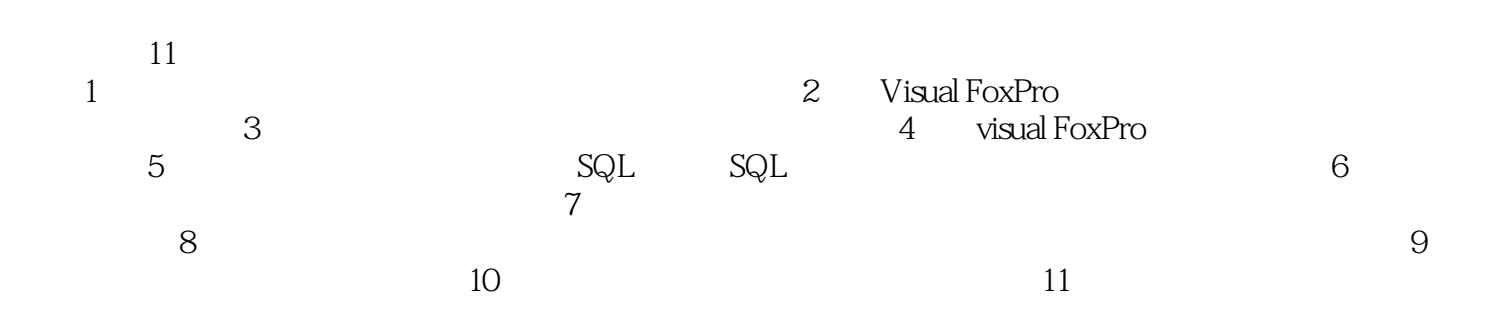

Visual FoxPro

 $2009$ 

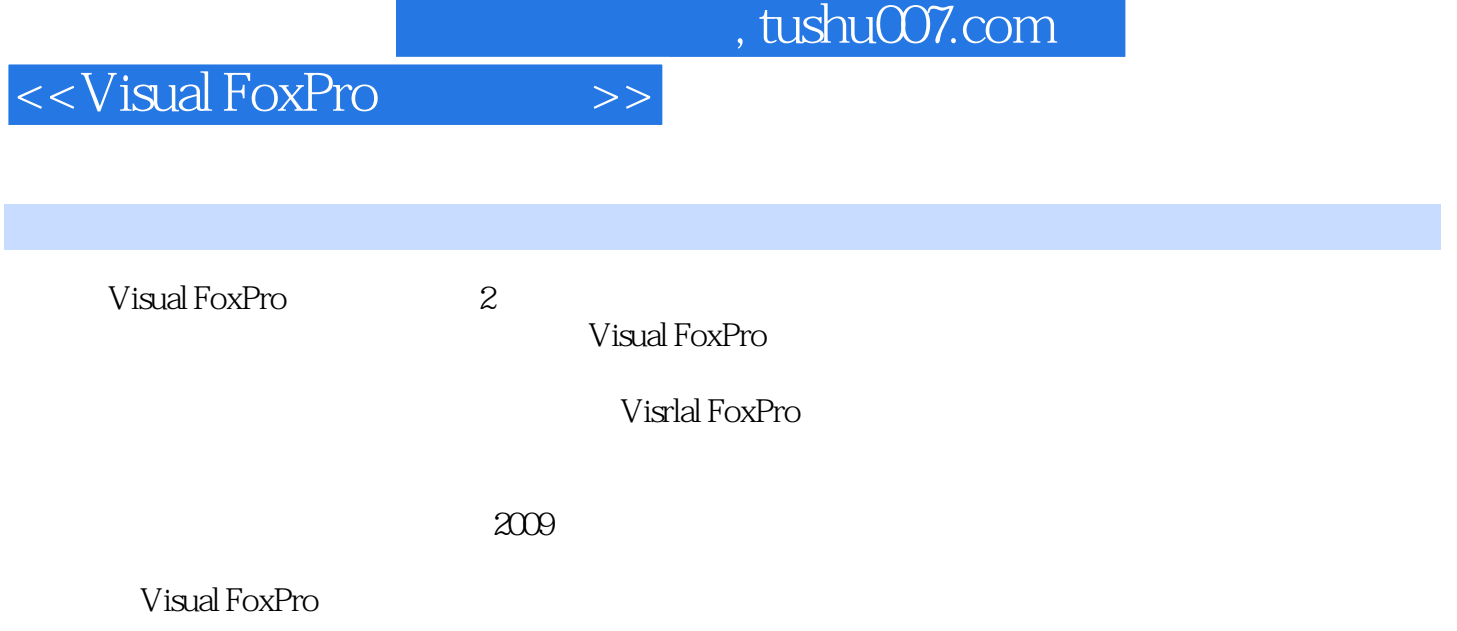

<<Visual FoxPro $\hspace{2cm} >>$ 

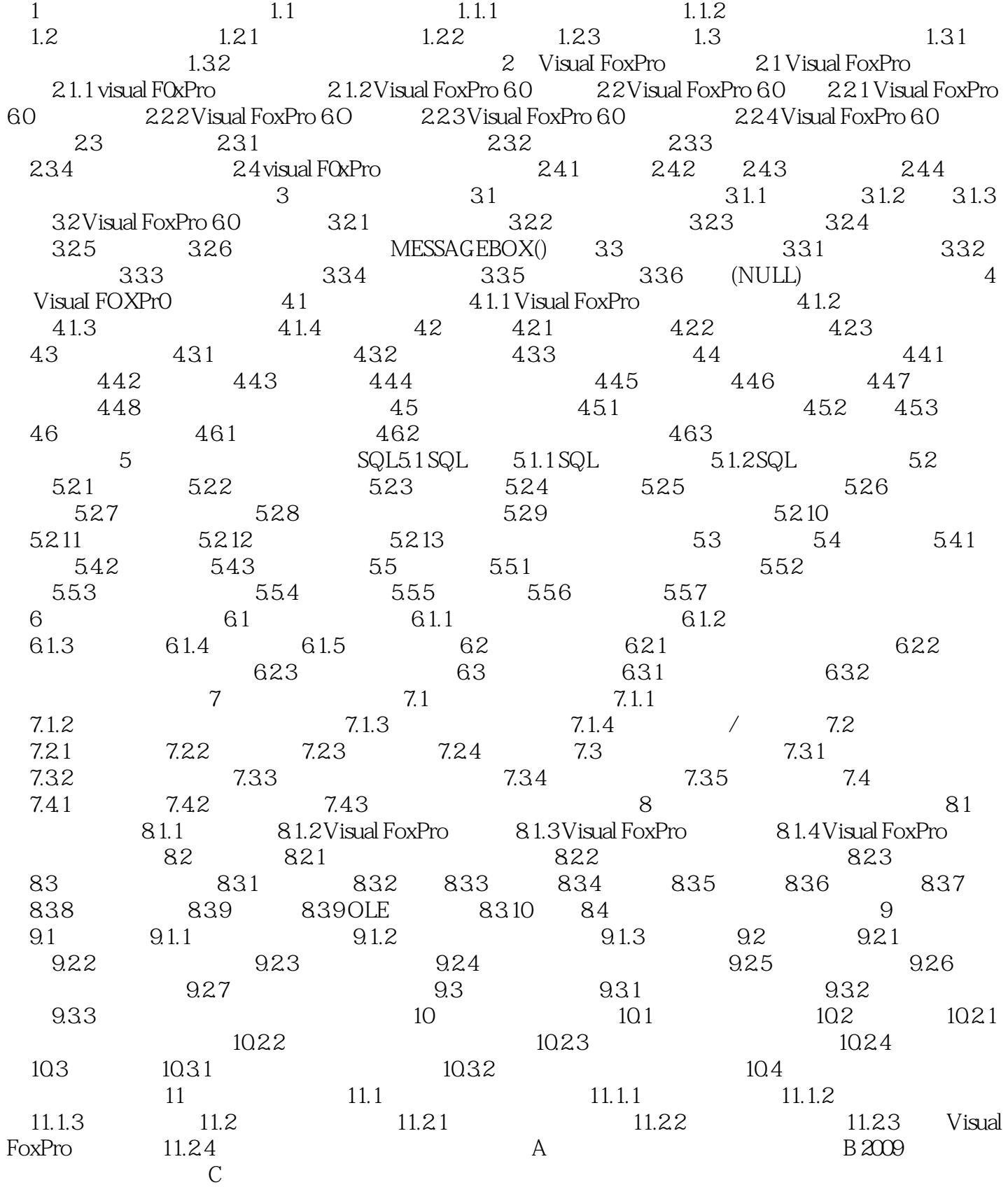

 $,$  tushu007.com

<<Visual FoxPro $\hspace{2cm} >>$ 

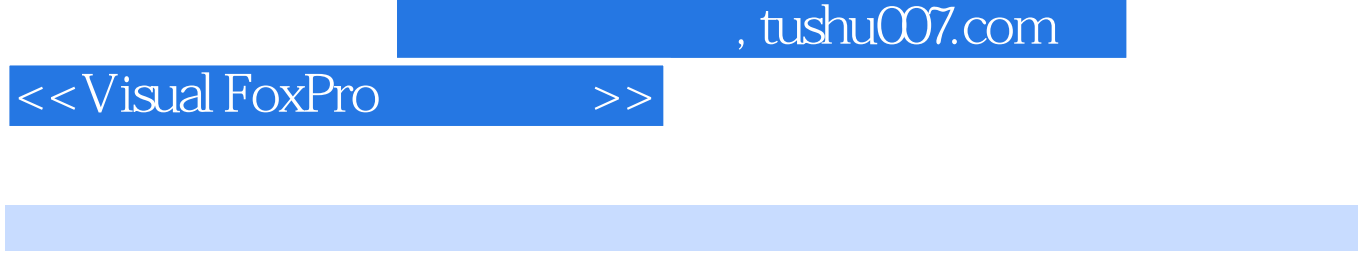

 $\frac{1}{\sqrt{2}}$ 

. The contraction of the contraction of the contraction of the contraction of  $1.1$ 

## $1.1.1$

下面.从数据、信息和数据处理等基本概念开始介绍。

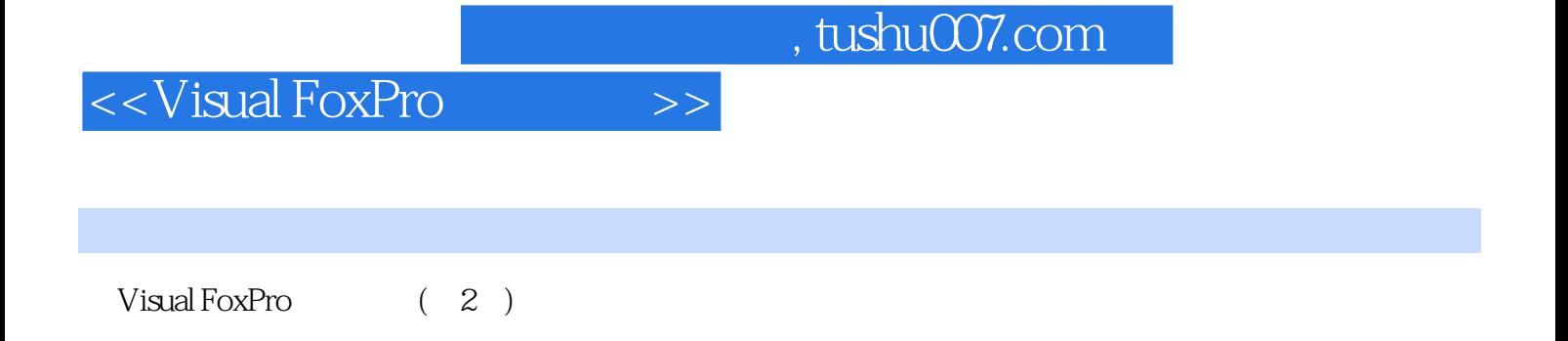

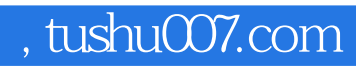

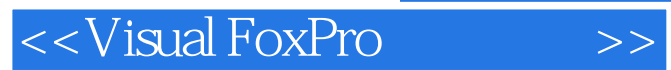

本站所提供下载的PDF图书仅提供预览和简介,请支持正版图书。

更多资源请访问:http://www.tushu007.com